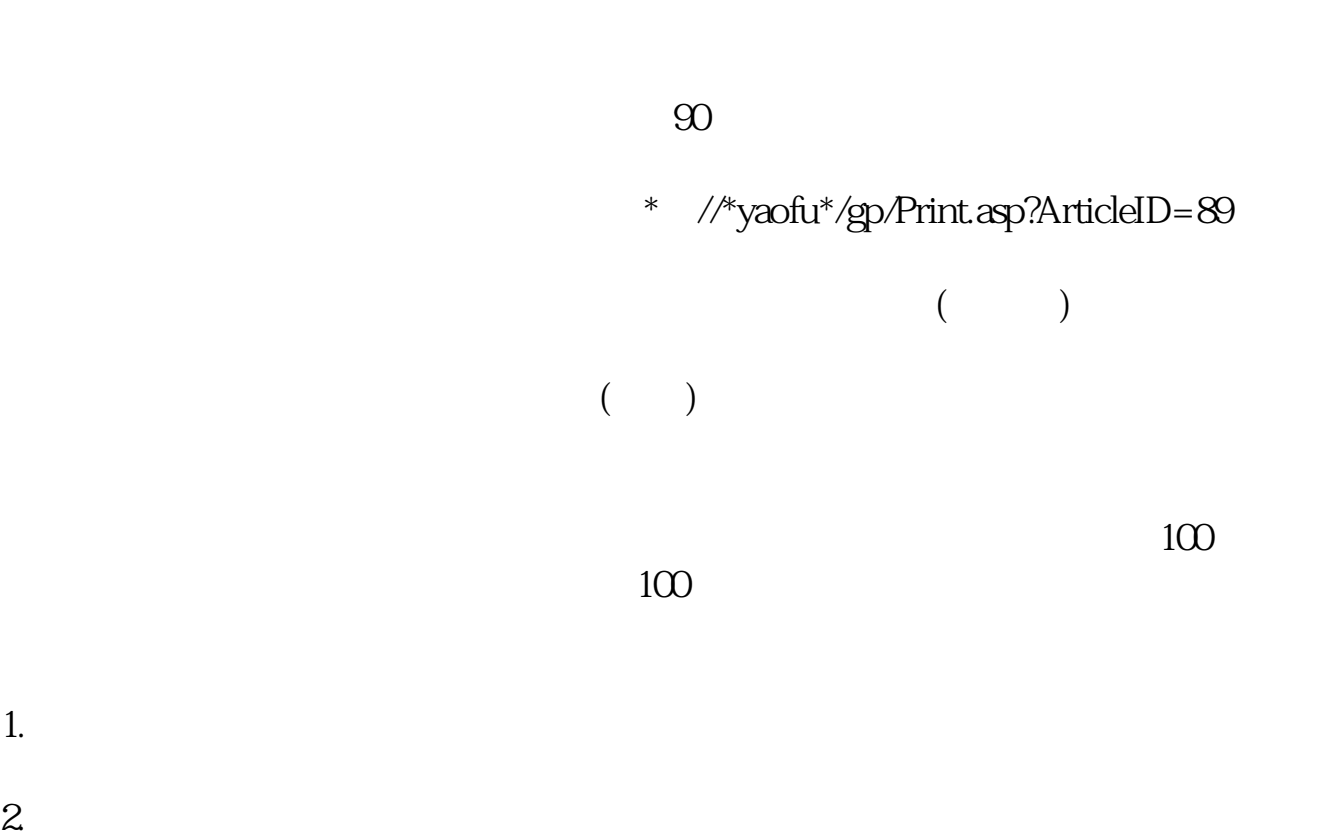

 $\mathbf{u} = \mathbf{u}$ 

**带你一键了解怎么炒股;怎样炒股?-股识吧**

 $3.$ 

 $4.$ 

 $3$ 

 $\sim$  3

至3:00。

## $9 \t30 \t11 \t30 \t100$

112765031 963

知识.个人资产中可承受一定风险偏好的资金.一点宝贵的时间.不断学习的精神. 可 能造成亏损的心理准备.可能发大财的心理素质.一个有可能为你照亮前方的领路人.

二,高卖.学会这两招,你就天下无敌了! 大盘趋势向好,积极做多,耐心持有;

 $\overline{90}$ 

 $($   $)$  $(\Box)$ 

 $\overline{2/5}$ 

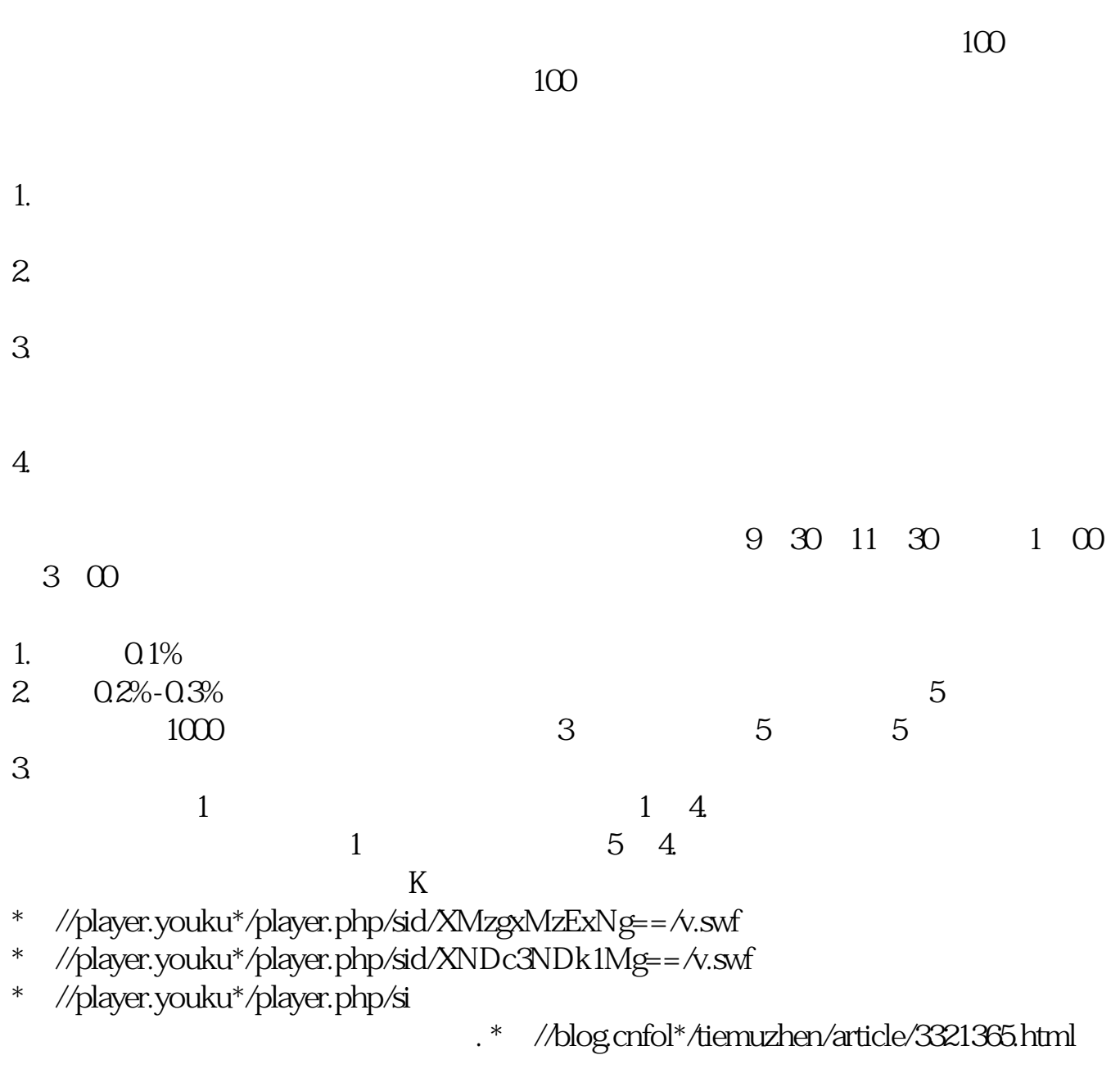

 $K$ 

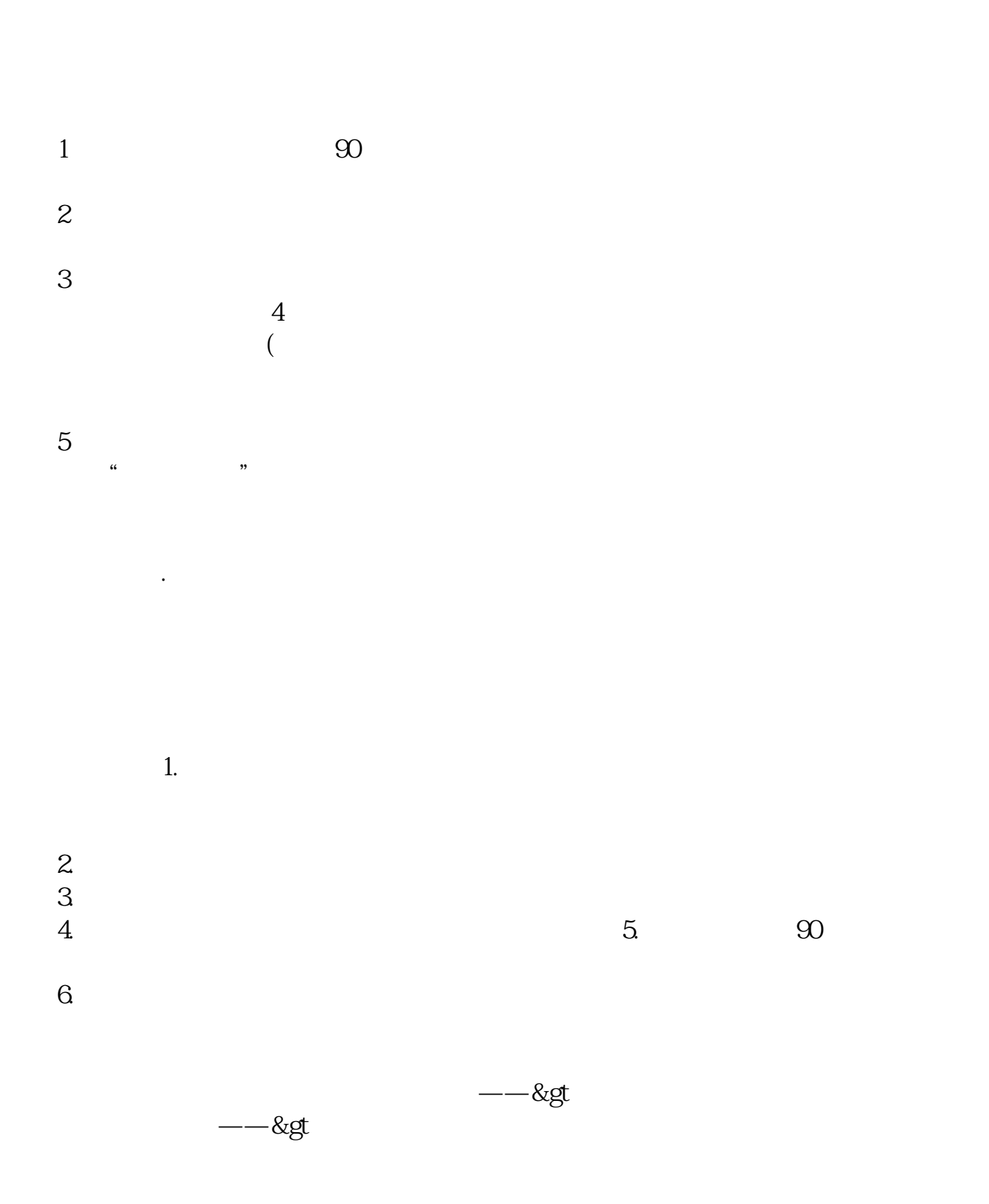

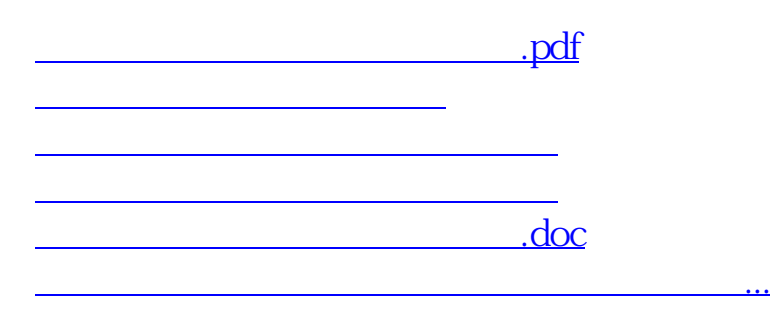

 $\mathcal{R}$ 

<https://www.gupiaozhishiba.com/chapter/75335595.html>